# INF102 Initiation `a l'algorithmique

## Devoir surveillé

Durée : 1h20. Aucun document autorisé. Les algorithmes qu'on vous demandera d'écrire dans les exercices suivants doivent utiliser le langage EXALGO défini en cours.

### Exercice 1.1 Question de cours :

#### Exercice 1.2

Soit Mes un tableau de N réels ( $1 \leq N \leq NMAX$ ). En stockant par ordre croissant dans ce tableau une série de mesures on remarque que le tableau contient beaucoup de valeurs identiques qui sont contigües puisque le tableau est trié.

Exemple :

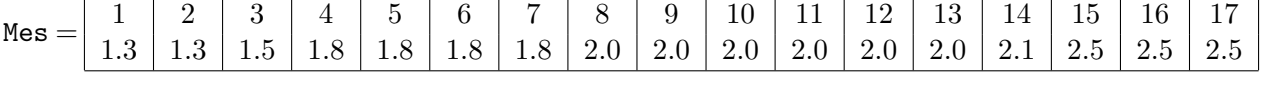

$$
N=17
$$

On souhaite représenter ce tableau de façon plus compacte en faisant figurer seulement les mesures dont les valeurs sont distinctes et en leur associant le nombre de fois qu' elles apparaissent dans le tableau Mes. Pour celan on utilise un tableau MesCompact dont les M éléments  $(1 \leq M \leq MMAX)$  sont des structures ayant deux champs :

– Un champ mesure contenant la valeur de la mesure

– Un champ nb contenant le nombre de fois que cette mesure figure dans le tableau Mes Exemple :

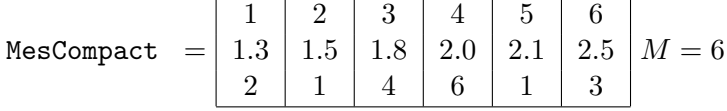

- 1. Sachant qu'il y a au maximum KMAX valeurs différentes dans le tableau Mes, de quel type est le tableau MesCompact ?
- 2. Les expressions suivantes ont-elles un sens ? Si oui donner leur type et leur valeur dans l'exemple précédent :
	- MesCompact[2]
	- mesure[4]
	- MesCompact.mesure[3]
	- MesCompact[1].mesure
	- nb.MesCompact[5]
	- MesCompact[5].nb
- 3. Ecrire une fonction compacte qui construit le tableau MesCompact `a partir du tableau Mes
- 4. On suppose maintenant que le tableau MesCompact a été construit.
- Ecrire une fonction moyenne qui calcule la moyenne de toutes les mesures `a partir du tableau MesCompact.
- Ecrire une fonction freqmax qui renvoie la mesure qui apparait le plus souvent(en cas d'égalité, elle renvoie la plus petite mesure)

### Exercice 1.3

```
On considère le tableau T012 = \{1,0,2,2,0,1,0,2,1\} et la fonction Que fais je définie
par :
```

```
fonction Que_fais_je (ref T : tableau [1..NMAX] d'entiers,
                        val n : entier) : vide;
var i, j, k : entier;
debut
  i=1; j=1; k=n;
  Tant que (i<=k) faire:
    si T[i]==0 alors :
        echanger(T[i],T[j]);
        j=j+1;i=i+1;
    sinon
        si T[i]==2 alors :
            echanger (T[i],T[k]);
            k=k-1;sinon :
            i=i+1;
        finsi
    finsi
  fintantque
fin
finfonction
```
- 1. Quel est le résultat de l'appel Que\_fais\_je(T012, 9) ?
- 2. Dans le cas général si  $T$  est un tableau de n entiers dont les valeurs sont des  $\{0, 1, \infty\}$ 2} quel est le résultat de l'appel Que fais je(  $T$ , n) ? Quelle est la complexité de cette fonction ?